Seria: Energetyka z. 45

Er kol. 559

Andrzej WITKOWSKI Instytut Maszyn i Urządzeń Energetycznych

ROZKŁAD PREDKOŚCI I CIŚNIEK W KANAŁACH LIEDZYŁOPATKOWICH OSIOTEGO WIENCA SPREŻAJĄCEGO Z IZRYDIONALNYNI PRZYSFIESZENIELI STRUMIETIA<sup>7</sup>

> Streszczenie. W pracy przedstawiono motodę analizy trój-<br>wymiarowego, ustalonego przepływu płynu nielepkiego przez<br>kanały międzyłopatkowe modelowego wieńca sprężającego o do-Streszczenie. W pracy przedstawiono metodę analizy trójwolnym kształcie piasty i przestrzennie ukształtowanych łopatkach.

> Przyjęto» *że* przepływ odbywa się na osiowosymetrycznych powierzchniach prądu, których przebieg i rozkład wyznaczono w pracy autora £10].

> Wyprowadzono równanie równowagi przepływu w kierunku obwodowym i wyznaczono rozkłady prędkości i cisnień w kana-<br>łach miedzyłopatkowych oraz wzdłuż powierzchni lopatek. łach międzyłopatkowych oraz wzdłuż powierzchni Obliczenia przeprowadzono metodą kolejnych przybliżeń ua EMC, dla parametrów początkowych uzyskanych z pomiarów ae-rodynamicznych modelu fil], co umożliw ło porównanie rezul-tatów obliczeń z rzeczywistymi charakterystykami pracy wieńca. Otrzymane wyniki porównano ponadto z wynikami obliczeń wykonanych metodą Stanltza [7]. Opracowany algorytm, umożliwia uzyskiwanie ostatecznych wyników po jednorazowym wprowadzeniu danych do maszyny.

# 1. ¿sten

Wyraźnie przestrzenny charakter zjawisk występujących w kanałach mi^- '.:;y łopatkowych wieńców z nerydionalnym przyspieszeniem strumienia sprawia, że problem przepływu w tych wieńcach jest bardzo trudnym i złożonym problemem naukowym nie rozwiązanym dotychczas we współczesnej literaturze przedmiotu.

Określenie parametrów przestrzennego przepływu przez wieńce łopatkowe w najbardziej ogólnym przypadku, sprowadza się do znalezienia rozwiązania nieliniowych cząstkowych równań różniczkowych drugiego rzędu zależnych od azasu i trzech współrzędnych [3], [8], [2]. Rozwiązanie tale postawionego problemu związane jest z nieprzezwyciężonymi do dzisiaj trudnościami zarówno w zakresie racjonalnego' ujęcia teoretycznego, jak i opracowania me-

\_\_\_\_\_\_\_1972

Artykuł jest streszczeniem fragmentu pracy doktorskiej pt.: "Analiza przepływu w kanałach łopatkowych osiowego wieńca sprężającego z merydionalnym przyspieszeniem strumienia". Promotorem pracy był prof. mgr inż. Kazimierz Kutarba.

tody rozwiązania. W efekcie obliczenia tak w ramach zadania pierwotnego jak i wtórnego prowadzi się w oparcia o odpowiednio uproszczone modele.

W niniejszej pracy posłużono się tzw. quasitrójwymiarowym przybliżeniem przepływu  $[4]$ ,  $[5]$ ,  $[6]$ ,  $[7]$ , w którym przepływ trójwymiarowy zastępuje się kolejno dwoma dwuwymiarowymi przybliżeniami ustalonego przepływu względnego czynnika nielepkiego. W pierwszym przybliżeniu rozpatruje się przepływ osiowosymetryczny wynikający z założenia, że czynnik jest doskonale prowadzony przez nieskończenie wiele łopatek, w drugim natomiast rozpatruje się warunki równowagi przepływu w kierunku obwodowym na wybranych osiowosymetrycznych powierzchniach prądu z uwzględnieniem skończonej liczby łopatek.

Zagadnienie pierwsze zostało rozwiązane przez autora w odniesieniu do modelowego wieńca sprężającego z merydionalnym przyspieszeniem strumienia w pracy [10]. Treścią niniejszej publikacji jest zagadnienie drugie.

Zasadniczym celem rozwiązania quasi - trójwymiarowych równań przepływu w wieńcach wirnikowych jest określenie rozkładu prędkości i ciśnień wzdłuż omywanych przez czynnik powierzchni ograniczających kanał łopatkowy. Eozkłady tych parametrów decydują o kształtowaniu się warstwy przyściennej, badania przepływu, w której umożliwia z kolei ocenę wielkości **strat** taroia oraz przewidywanie warunków sprzyjających wystąpieniu oderwania strumienia.

Przepływ czynnika lepkiego w maszynach wirnikowych można zastąpić przepływem w obszarze warstwy przyściennej, w którym wpływ lepkości jest nie do pominięcia oraz przepływem potencjalnym obejmującym obszar strumienia głównego poza warstwą przyścienną.

Zgodnie z teorią warstwy przyściennej ciśnienie w jej. poprzecznym przekroju można uważać za stałe i równe ciśnieniu na pograniczu obu tych przepływów.

Stosowanie do przedstawionego obrazu przepływu szereg autorów [2], [3],  $[4]$ ,  $[5]$ ,  $[8]$ ,  $[12]$  wykazuje, że do analizy pola parametrów przepływu w obszarze strumienia głównego można z-dużą dokładnością stosować równania ruchu płynu nielepkiego br'az, że obliczony przy ich pomocy rozkład ciśnień na profilach znajduje potwierdzenie w badaniach przepływu czynnika rzeczywistego. Należy ponadto podkreślić, że przyjęty quasi trójwymiarowy model przepływu jest wystarczająco zgodny z rzeczywistością w obszarach leżących poza warstwami przyśoiennymi na ścianach kanału łopatkowego oraz poza obszarem wpływu przecieków przez szczeliny wierzchołkowe pod warunkiem, że nie występuje zjawisko odrywania się strug [2], [3], [7].

**Wymienione właściwości przepływu rzeczywistego posłużyły** w **niniejszej praoy do przybliżonego opisu pola parametrów przepływu nielepkiego** w **wieńcu sprężającym badanego typu.**

**Badanie rozkładu prędkości w kierunku obwodowym przeprowadzono wykorzystując osiowosymetryczne powierzchnie prądu określone w pierwszym przybliżeniu dwuwymiarowym [l<0 , przy założeniu, że uzyskany uśredniony obwodowo**

## Bozkład prędkości i ciśnień w kanałach międzyłopątkowych...\_\_\_\_\_\_\_\_\_\_\_ 45

rozkład parametrów przepływa w kieranku promieniowym nie ulegnie nadał zmianie w obecności rzeczywistych łopat6k.

W celu realizacji obliczeń rozkładu prędkości i ciśnień zgodnie z opracowanym modelem przepływu, opracowano w języku MOST II uniwersalny program na maszynę cyfrową. Program ten umożliwia uzyskiwanie ostatecznych wyników rozkłada prędkości i ciśnień w kanale międzyłopatkowym wirnika z żądaną dokładnośćią bez konieczności korygowania procesu obliczeń między kolejnymi przybliżeniami. Możliwość pełnej aatomatyzacji obliczeń uzyskano dzięki wyprowadzeniu warunków równowagi przepływu względnego w kierunku obwodowym wzdłuż linii prostych przebiegających od strony czynnej do biernej sąsiednich łopatek i nie zmieniających swej długości i położenia w procesie kolejnych przybliżeń.

Przedstawione w pracy obliczenia wykonano dla danych wyjściowych określonych w trakcie badań aerodynamicznych modelu przeprowadzonych w układzie bezwzględnym [14]. Umożliwiło to porównanie rezultatów obliczeń teoretycznych parametrów pracy z parametrami rzeczywistymi określonymi dla różnych wskaźników wydajności.

# 2. Bównanie równowagi przepływu w kanale międzyłopatkowym wieńca wirnikowego

Bozpatrujemy warunki równowagi przepływu względnego na wybranych osiowosymetrycznych powierzchniach prądu. Wyclodzimy z równania różniczkowego równowagi przepływu dla kierunku obwodowego [5]

$$
W_{\underline{v}} \frac{\partial W_{\underline{v}}}{\partial \underline{v}} + \frac{W_{\underline{v}}}{\underline{v}} \frac{\partial W_{\underline{v}}}{\partial \underline{v}} + W_{\underline{v}} \frac{\partial W_{\underline{v}}}{\partial \underline{z}} + \frac{W_{\underline{v}} \cdot W_{\underline{v}}}{\underline{v}} + 2\omega_{X_{\underline{v}}} = F_{\underline{v}} - \frac{1}{8} \frac{\partial D}{\partial \underline{v}} \tag{1}
$$

Siła masowa F., w obszarze przepływu w rozpatrywanym przypadku jest równa zeru rozpatrujemy bowiem wirnik o skończonej liczbie łopatek wywołujących nieciągłe pole ciśnień i prędkości

$$
W_{\underline{v}} \frac{\partial w_{\underline{v}}}{\partial x} + \frac{w_{\underline{v}}}{x} \frac{\partial w_{\underline{v}}}{\partial x} + w_{\underline{z}} \frac{\partial w_{\underline{z}}}{\partial x} + \frac{w_{\underline{v}} \cdot w_{\underline{v}}}{x} + \frac{w_{\underline{v}} \cdot w_{\underline{v}}}{x} + 2\omega w_{\underline{v}} = -\frac{1}{9} \frac{\partial v}{x \partial x}
$$
 (2)

Gradient ciśnienia w kierunku obwodowym znajdujemy z równania **energii** izentropowego przepływu względnego w układzie wirującym

$$
1 = h_{01} - \omega \lambda_1 + \frac{\omega^2 r^2}{2} - \frac{\omega^2}{2}
$$
 (3)

$$
\frac{1}{2}\frac{\partial p}{\partial \theta} = \frac{\partial 1}{\partial \theta} = \frac{\partial p_{01}}{\partial \theta} + \omega^2 \frac{\partial p}{\partial \theta} - w \frac{\partial w}{\partial \theta} - \frac{\partial w}{\partial \theta} \omega, \tag{4}
$$

gdzie:  $\lambda = x$ ,  $c_{\alpha}$ , - zawirowanie strugi.

Z sąłożeń poczętkowych wynika, że przepływ beswzględny przed wirnikiem jest niewirowym osiowosymetrycznym ruchem cieczy. W tym przypadku wyrażenie  $h_{01} = \frac{c^2}{2} + p_{01}$  ma niezmienną wartość w obszarze włotowym wirnika. Analogicznie w przypadku niewirowego dopływu czynnika do wirnika iloczyn c. . r ma réunież wartość stała na każdej linii prądu. Ponadto wyrażenie 2r =0 ponietaž zełożono,że powierzchnia prądu jest powierzchnią obrotową. Lyraženie (4) przyjmuje więc postać

$$
\frac{1}{g} \frac{\partial p}{\partial \theta} = - \pi \frac{\partial \mu}{\partial \theta} \tag{5}
$$

Poréunujac réunenia (2) i (4) otraymujany

$$
\overline{u} \cdot \frac{\partial \overline{u}}{\partial \theta} = \frac{\partial \overline{u} \theta}{\partial t} + \frac{\overline{u}_T \cdot \overline{u}_T}{T} + 2\omega \cdot \overline{u}_T. \tag{6}
$$

Stosując regułę różniczkowania funkcji złożonej względem cząsu t otrzymujemy dla przepływu ustalonego

$$
\frac{\mathrm{d}\mathbf{w}}{\mathrm{d}\mathbf{t}} = \frac{\partial \mathbf{w}}{\partial \mathbf{m}} \frac{\mathrm{d}\mathbf{m}}{\mathrm{d}\mathbf{t}} + \frac{\partial \mathbf{w}}{\mathrm{d}\mathbf{v}} \frac{\mathrm{d}\mathbf{a}}{\mathrm{d}\mathbf{t}} + \frac{\partial \mathbf{w}}{\partial \mathbf{n}} \frac{\mathrm{d}\mathbf{m}}{\mathrm{d}\mathbf{t}}.
$$
 (7)

Z zależności

$$
\frac{d\mathbf{m}}{dt} = \mathbf{w}_{\mathbf{m}}, \qquad \frac{\mathbf{r}\partial v}{\partial t} = \mathbf{w}_{v^{ss}} \qquad \frac{d\mathbf{n}}{dt} = \mathbf{w}_{\mathbf{n}} = 0
$$

otrzymujemy

$$
\frac{\mathrm{d}u_{\psi}}{\mathrm{d}t} = \frac{\partial u_{\psi}}{\partial m} u_m + \frac{\partial u_{\psi}}{\partial \psi} u_{\psi}.
$$
 (8)

Ponadto

$$
\mathbf{w}_{m} = \mathbf{w} \cdot \cos \phi, \qquad \mathbf{w}_{n} = \mathbf{w} \cdot \sin \phi, \qquad \mathbf{w}_{n} = \mathbf{w}_{m} \sin \delta.
$$

Uwuględniając powyższe zależności oraz równania (6) i (8) otrzymujemy

$$
\frac{\partial \mathbf{w}}{\partial \theta} = \mathbf{w} \frac{\cos \theta \cdot \sin \theta \cdot \sin \delta}{\mathbf{r}} + \cos \theta \left( \frac{\partial \mathbf{w}_{\theta}}{\partial \mathbf{m}} + 2\omega \sin \delta \right) + \frac{\partial \mathbf{w}_{\theta}}{\mathbf{r} \partial \theta} \sin \beta \tag{9}
$$

Wprowadzamy parametry

$$
T = \frac{1}{r} \cdot \cos \beta \cdot \sin \beta \cdot \sin \delta \qquad (9a)
$$

$$
S = \cos \beta \cdot \left( \frac{\partial \mathbf{u}_{\theta}}{\partial \mathbf{m}} + 2\omega \sin \delta \right) + \frac{\partial \mathbf{u}_{\theta'}}{\partial \mathbf{v}} \cdot \sin \beta \tag{9b}
$$

i otrzymujemy warunek równowagi przepływu względnego w kierunku obwodowym w postaci

$$
\frac{\partial \pi}{\partial \theta} = \mathbb{T} \cdot \pi + S. \tag{10}
$$

## 3. T!etoda rozwiązania

Rozwiązanie drugiego przybliżenia dwuwymiarowego sprowadza się do analizy przepływu na osiowosymetrycznych powierzchniach prądu odwzorowanych na płaszczyźnie pierwotnej m,  $v^*$  (rys. 5). Kształt tych powierzchni określony jest w pierwszym przybliżeniu dwuwymiarowym.

Zakładamy, że sąsiednie linie prądu w kanale międzyłopatkowym oddalone są od siebie o skończoną, dostatecznie małą wartość przydziału rAt, w którym parametry T i S określone równaniami (9a) i (9b) można uznać za stałe. Do rozwiązania równania (10) przyjęto odpowiednio dostosowaną do założonego modelu przepływu metodę Rungego Kutty [1] szeroko wykorzystywaną do numerycznego rozwiązania równań różniczkowych na maszynach cyfrowych. Równanie równowagi przepływu względnego w kierunku obwodowym (10) ma postać

$$
\frac{\mathrm{d}\mathbf{w}}{\mathrm{rd}\,\boldsymbol{v}} = \hat{\mathbf{r}} \ (\mathbf{w}, \ \mathbf{r}\Delta\boldsymbol{v}).
$$

7/artość funkcji f(w, rAi>) jest znana jedynie dla skończonej liczby przedziałów r**Av.** Odstępy między kolejnymi punktami całkowania określone są zmiennymi wartościami  $\Delta v$ <sub>ik</sub> mierzonymi w radianach, wzdłuż linii prostych zwanych w dalszym ciągu obwodowymi i przebiegających od strony czynnej do biernej sąsiedniej łopatki (rys. 5).

Współrzędne punktów przecięcia linii prądu z daną linią obwodową są określone zależnościami:  $v_{ik}^* = v_{i0}^* + \Delta v_{ik}^*, v_{i(k+1)}^* = v_{ik}^* + \Delta v_{i(k+1)}^*, \ldots$ gdzie  $k = 0, 1, 2$ , ... numer linii prądu, i = 0,1,2 ... numer linii obwodowej. Przyjmując wartości prędkości względnej po stronie czynnej kopatki, rozkład prędkości w kierunku obwodowym wyznaczamy w przybliżeniu z zależności:

$$
\mathbf{w}_{\mathbf{i}\,(\mathbf{k+1})} = \mathbf{w}_{\mathbf{i}\mathbf{k}} + (\frac{\mathbf{w}}{\mathbf{r}\,\mathbf{d}\,\mathbf{v}})_{\mathbf{i}\mathbf{k}} \cdot \mathbf{r}_{\mathbf{i}} \cdot \mathbf{\Delta}\mathbf{v}_{\mathbf{i}\mathbf{k}}.
$$
 (11)

Obliczenia przeprowadzany w oparciu o przybliżoną metodę Eungego Kutty

$$
\mathbf{w}_{\mathbf{i}(k+1)} = \mathbf{w}_{\mathbf{i}k} + \Delta \mathbf{w}_{\mathbf{i}k} \tag{12}
$$

$$
\mathbf{u}_{ik} = \frac{1}{2} \left[ \left( \frac{d\mathbf{u}}{r d v} \right)_{ik} \cdot \Delta v_{i(k+1)} \cdot \mathbf{r}_{i} + \left( \frac{d\mathbf{w}}{r d v} \right)_{i(k+1)} \cdot \Delta v_{i(k+1)} \right] \cdot \mathbf{r}_{i} =
$$
\n
$$
= \frac{1}{2} \Delta v_{i(k+1)} \cdot \mathbf{r}_{i} \left[ \left( \mathbf{T}_{ik} \cdot \mathbf{v}_{ik} + \mathbf{S}_{ik} \right) + \left( \mathbf{T}_{i(k+1)} \cdot \mathbf{v}_{i(k+1)} + \mathbf{S}_{i(k+1)} \right) \right],
$$
\n(13)

$$
\mathbb{S}^{\text{dxie}} \quad \mathbb{W} \quad (\mathbf{k+1}) = \mathbb{W}_{\text{ik}} + (\frac{\mathbf{dw}}{\mathbf{r} \mathbf{d}})_{\text{ik}} \cdot \mathbb{Y}_{\text{i}} \cdot \mathbf{\Delta} \mathbf{v}_{\text{i}}_{(\mathbf{k+1})}
$$

Bćwnocześnie z równaniem (13) winno być spełnione równanie ciągłości przepływu w strudze o grubości *A n* przepływającej między stroną czynną i bierną łopatek

$$
\mathbf{m} = \int_{\mathcal{V}_{\mathbf{GZ}}} \mathbf{g} \cdot \mathbf{w} \cdot \cos \beta \, \Delta \, \mathbf{n} \cdot \mathbf{r} \, d\mathbf{v}.
$$
 (14)

## 4. Program obliczeń

Bozkład parametrów przepływu oblicza się na wybranych osiowosymetrycznych powierzchniach prądu (rys. 1) wzdłuż linii obwodowych przebiegających w płaszczyźnie m,  $v^*$  między stroną czynną i bierną łopatek. Proste te winny przechodzić przez punkty przecięcia się linii prądu i ortogonalnych  $\tau$  przekroju merydionalnym wirnika, wyznaczonych w pierwszym przybliżeniu dwuwymiarowym.

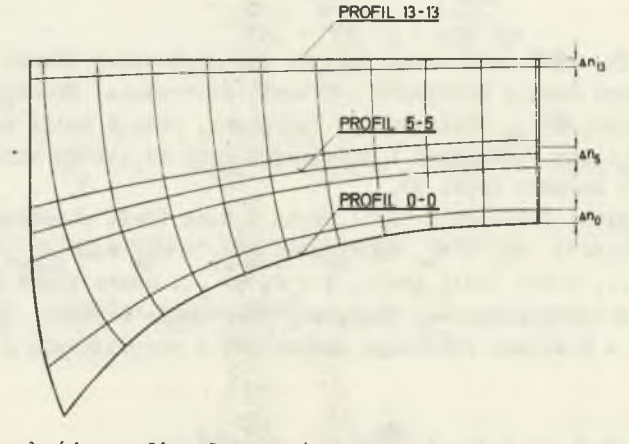

Bys. 1. Przekrój merydionalny wieńca wirnikowego z wybranymi do analizy osiowosymetrycznyai powierzchniami prądu

Realizacja programu obliczeń wzdłuż kolejnych linii obwodowych przebiega następująco:

1. W części wstępnej programu (rys. 2) wprowadza się numer osiowosymetrycznej powierzchni prądu oraz dane wyjściowe do obliczeń. Zawierają one informacje dotyczące parametrów termodynamicznych czynnika na wlocie, gęstości i współrzędnych siatki linii prądu i linii obwodowych, parametrów geometrycznych i kinematycznych wirnika, geometrii rozpatrywanej pierścieniowej palisady łopatkowej oraz współczynników uwzględniających zależności między geometrią tej palisady a jej odwzorowaniem na płaszczyźnie pomocniczej m.  $v$ . Przebieg procesu obliczeń kierowany jest przy pomocy liczb warunkujących dokładność poszczególnych iteracji, określających początkowe kroki iteracji oraz współczynników uśrednienia.

2. Dalsza wstępna część programu bierze udział jedynie w przygotowaniu danych do pierwszego przybliżenia:

Oblicza się odległośol. między sąsiednimi profilami określone w mierze łukowej i mierzoną' wzdłuż linii pbwodowych:

$$
v_1 = \frac{2\pi}{\pi} - \frac{v_1}{r_1}
$$
 (15)

podobnie w płaszczyźnie odwzorowania:

$$
\vec{v}_1 = \frac{2 \cdot \pi}{z} \cdot E_1 - t_{\vec{v}_1} \tag{16}
$$

oraz współczynniki odwzorowania dla kolejnych linii obwodowych

$$
\mathbf{E}_{\mathbf{i}} = \frac{\partial \mathbf{i}}{\partial \mathbf{i}}.
$$
 (17)

Współrzędne punktów przecięcia linii prądu i linii obwodowych wyznacza się przez podział linii obwodowych na równe odcinki

$$
\Delta v_{k1} = \frac{\Delta v_1}{k}.
$$

Podobnie wykorzystując wprowadzone do maszyny, wstępnie określone rozkłady prędkości względnych wzdłuż strony czynnej i biernej profilu łopatki, oblicza się rozkład prędkości w całym kanale z zależności

$$
w_{1(k+1)} = w_{1k} + \frac{w_{01} - w_{021}}{k}
$$

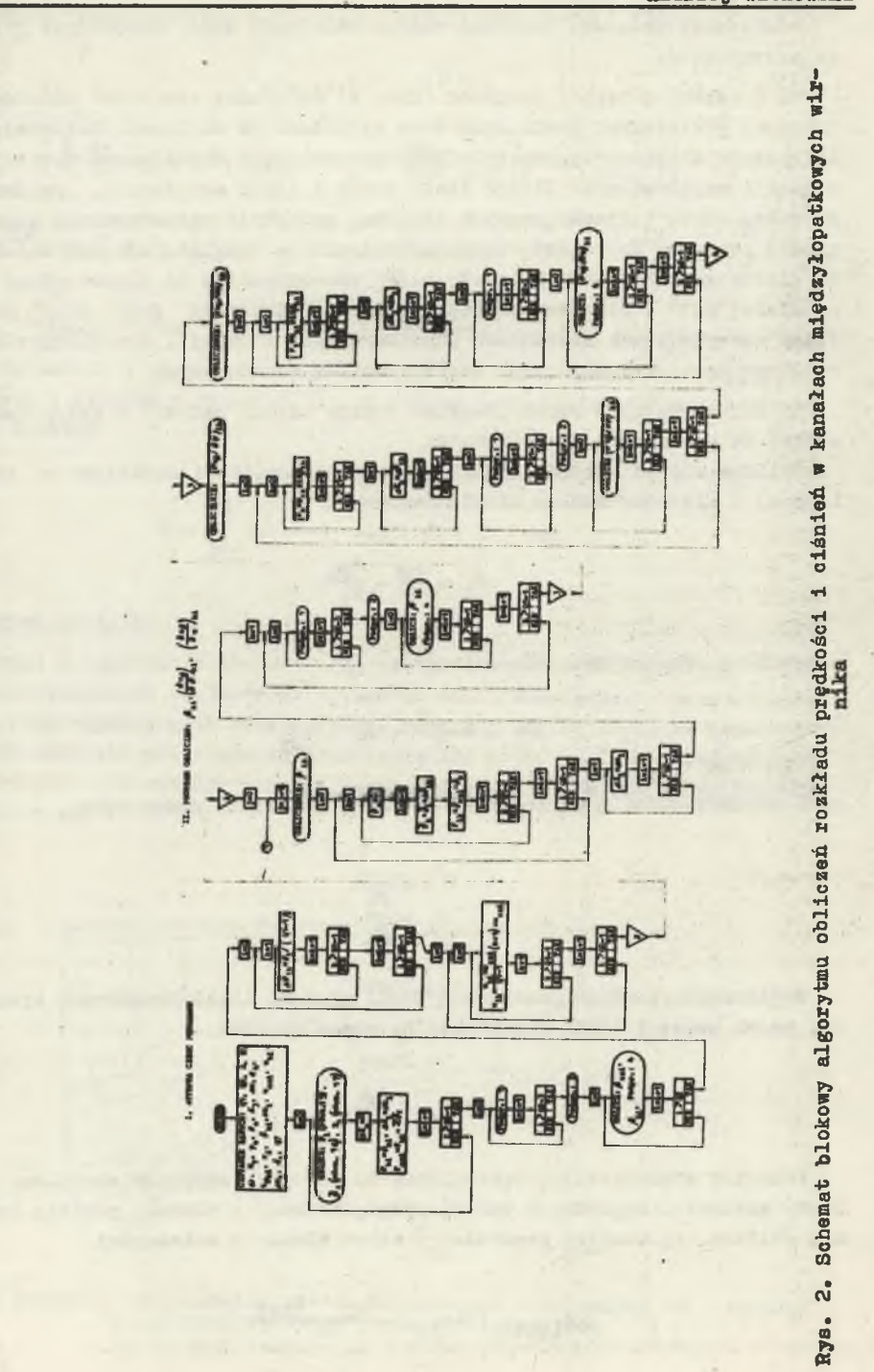

## Andrzej Witkowski

3. Zasadniczy program zawiera w pierwszej kolejności obliczenie parametrów T i S (rys. 2) występujących w równaniu (10) w całym obszarze kanału międzyłopatkowego o wysokości A n. Występujące w tych parametrach ką ty  $\phi_{1k}$  oraz pochodne  $\left(\frac{\partial w}{\partial n}\right)_{1k}$ ,  $\left(\frac{\partial w}{x\partial v}\right)_{1k}$  wyznaczamy w odpowiednich podprogramach.

4. Punkt początkowy obliczeń rozkładu prędkości obieramy na pierwszej przebiegającej w płaszczyźnie krawędzi wlotowej łopatek linii obwodowej  $i = 0$  w przecięciu z zarysem strony czynnej profilu k = 0. W punkcie tym przyjmuje się wstępnie określoną wartość prędkości początkowej  $w_{\alpha x} = w_{\alpha x}$ (k=0) oraz obliczoną zgodnie z punktem 2 wartość pierwszego przedziału  $\Delta v$ ... Wykorzystując następnie równania (13) oblioza się prędkość w<sub>i</sub>(k+1) w sąsiednim punkcie siatki przechodząc wzdłuż linii obwodowej.

5. Proces obliczeń prędkości powtarza się dla każdego kolejnego przedziału  $\Delta v_{f_k}$  przy każdorazowym wykorzystaniu obliczonej w poprzednim przedziale prędkości jako prędkości początkowej.

6. W efekcie przedstawionego toku obliczeń uzyskujemy nowy rozkład prędkości względnych wzdłuż rozpatrywanej linii obwodowej dla założonej wstępnie wartości prędkości w<sub>oz</sub> po stronie czynnej. Rozkład ten wykorzystujemy do całkowania równania (14) w granicach od strony czynnej do biernej profilu sąsiedniej łopatki w celu sprawdzenia natężenia przepływu czynnika. Całkowanie przeprowadza się numerycznie.

7. Obliczoną w punkcie 6 wartość natężenia przepływu M<sub>o</sub> porównuje się z zadanym w warunkach początkowych natężeniem M. W przypadku, gdy be\* względna wartość różnicy | M<sub>q</sub> - M<sub>q</sub> | przekracza założoną wartość dokładności obliczeń  $\mathcal{E}_1$ , dalszy proces obliczeń przebiega w podprogramie, w którym następuje iteracja rozkładu prędkości aż do spełnienia równania ciągłości przepływu.

Iteracja rozkładu prędkości polega na korygowaniu ze zmiennym krokiem wartości w<sub>cz</sub> i wielokrotnym wprowadzaniu tej wielkości do programu głów— \* nego począwszy od punktu 4. Dokładność procesu iteracji ustala się w sależności  $|M_{\Omega} - M_{\eta}| \leq \delta_1$ .

8. Przedstawiony w punktach 4 do 7 przebieg obliczeń powtarzamy dla wszystkich linii obwodowych uzyskując w efekcie nowy rozkład prędkości względnych na rozpatrywanej obrotowej powierzchni prądu między stroną czynną i bierną sąsiednich profili.

9. Z równania (14) obliczamy rozkład natężenia przepływu czynnika wzdłuż linii obwodowych dla nowoobliczonego rozkładu prędkości względnych i wyjściowych wartości przedziałów  $\Delta v_{1k}^{\mathrm{d}}$ . Nowy rozkład przedziałów  $\Delta v_{1}$ <sup>j+1</sup> obliczamy przy pomocy odwrotnej interpolacji (rys. 3) zakładając równe wartości natężenia przepływu w strugach między sąsiednimi liniami prądu (rys. 4).

Rys. 3. Schemat blokowy algorytmu obliczeń rozkładu prędkości i ciśnień w kanałach międzyłopatkowych wir-

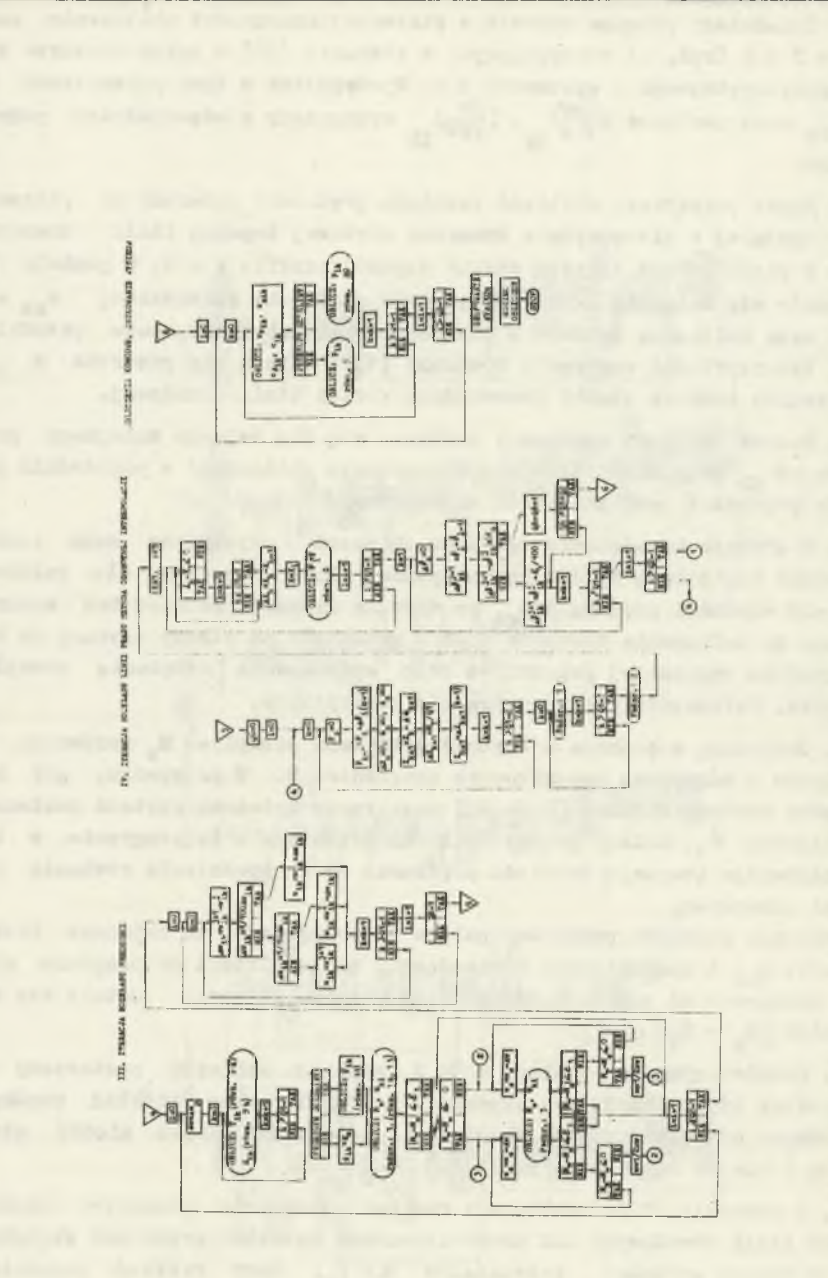

 $52$ 

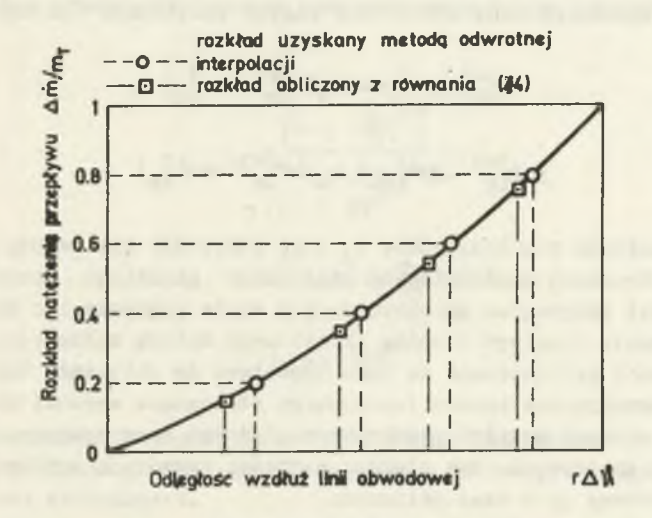

Rys. 4-, Rozkład natężenia przepływu wzdłuż linii obwodowej

10. Obliczone w punkcie **9** wartości przedziałów **At?^** w oałym **obszarze** kanału między sąsiednimi priofilami umożliwiają obliczenie nowych **współ**rzędnych linii prądu Wprowadzamy je łącznie z obliczonym **w** punkcie 8 rozkładem prędkości względnych do punktu 3 i powtarzamy **obliczenia** do momentu, gdy wszystkie uzyskane w danym przybliżeniu wartości **liczbowe** przedziałów będą się różniły o założoną dostatecznie małą wielkość  $\mathcal{E}_{2}$  od odpowiednich wartości zapamiętanyoh z poprzedniego przybliżenia

$$
\left|\Delta v_{k,1}^{J+1} - \Delta v_{k1}^{J}\right| < \varepsilon_2. \tag{18}
$$

Zbieżność kolejnych przybliżeń uzyskuje się przez odpowiedni **dobór współ**czynników uśrednienia; Szczególnie istotny jest problem **zapewnienia odpo**wiedniej gładkości linii prądu i przebiegu prędkości w funkoji **odległości** m i At? w każdym kolejnym przybliżeniu. Stosownie do powyższego **w każdym** kolejnym (j + 1)-wszym przybliżeniu przyjmuje się jedynie część przyrostu prędkości względnych oraz odległości między sąsiednimi liniami prądu

$$
w_{1k}^{J+1} = w_{1k}^{j} + k_{\tilde{J}}(w_{1k}^{J+1} - w_{1k}^{j})
$$
  

$$
\Delta v_{1k}^{J+1} = \Delta v_{1k}^{j} + k_{4}(\Delta v_{1k}^{j+1} - \Delta v_{1k}^{j})
$$
 (19)

kowe zabezpieczenie umożliwiające utrzymanie gładkiego przebiegu linii prądu stanowi podprogram aproksymujący w razie potrzeby ich kształt przy pomocy równania drugiego' stopnia określonego metodą najmniejszych kwadratów. Im lepiej przygotowane są dane wyjściowe do obliczeń, takie jak parametry geometryczne kanału łopatkowego stanowiące warunki brzegowe dla przepływu, wstępny rozkład prędkości względnych oraz wstępny rozkład linii prądu i obwodowych, tym większe wartości przyjmują współczynniki  $k_{\mathcal{Z}}$  i *k ą* i tym krótszy jc.-t czas obliczeń. Optymalną wartość współczynników k<sub>z</sub> i k<sub>4</sub> otrzymuje się metodą prób. Dodat-

11. Z danego rozkładu prędkości względnych obliczamy stosując równanie (3) rozkład ciśnień statycznych w kanale międzyłopatkowym wirnika (rys.3). W przypadku konieczności uwzględnienia ściśliwości czynnika wykorzystujemy zależność

$$
\frac{p}{p_0} = \left[1 + \frac{x - 1}{2a_0^2}\omega^2 x^2 - w^2 - 2\right]^{\frac{2}{x - 1}}\tag{20}
$$

Przedstawiony algorytm obliczeń umożliwia określenie pola prędkości i ciśnień dla dowolnego kanału międzyłopatkowego, przy dowolnej dokładności obliczeń i gęstości siatki linii prądu i obwodowych.

Obliczenia pomocnicze. Dla obliczenia parametrów T i S z zależności (9a) 1 (9b) dla każdego punktu siatki linii prądu i ortogonalnych lub obwodowych konieczne jest przygotowanie i obliczenie danych wyjściowych określających geometrię kanałów międzyłopatkowych oraz kształtu linii prądu w tych punktach.

Dane charakteryzujące geometrię wieńców łopatkowych oraz linii prądus r, z,  $S$ , f,  $v_{\gamma}$ , An,  $t_{\gamma}$ , Am, wprowadza się do maszyny w postaci tablic wartości przyporządkowych kolejnym węzłom siatki linii prądu i ortogonalnych i oznaczonych dwoma wskaźnikami określającymi numer linii prądu  $(k = 0,$ 1, ...) i ortogonalnej (obwodowej) (j = 0, 1, 2, ...). Parametry  $r_k$ ,  $\delta$ ,

 $A$   $h_{0z}$ ,  $h_{5r}$ ,  $h_{b}$  wyznaczono z kształtu linii prądu i profili lopatkowych uzyskanych w przecięciu łopatek powierzchniami prądu korzystając z zależności:

$$
x_{k} = \frac{\left[1 + \left(\frac{dx}{ds}\right)^{2}\right]^{3/2}}{\frac{d^{2}x}{dz^{2}}}
$$

$$
\delta = \text{arc ts } \frac{dx}{dz}
$$

$$
\text{ts } \beta = x\frac{dy}{dx}.
$$

Wyznaczenie przedstawionych parametrów wymaga zastosowania numerycznych metod interpolacji gwarantujących uzyskanie pierwszych i drugich pochodnych o dużej dokładności.

W niniejszej pracy do interpolacji funkcji, całkowania numerycznego oraz obliczenia pochodnych zastosowano i sprawdzono dwie metody, tzw. w języku angielskim metodę "cubic spline fit" [9] oraz metodę najmniejszych daje dokładne wartości pierwszej pochodnej, stosownie do tego metodę tę wykorzystano w pracy do obliczenia pochodnych kwadratów [1]. W praktycznych obliczeniach okazało się, że metoda c.s.f.

 $\frac{d\mathbf{x}}{dx}$ ,  $\frac{d\mathbf{x}'}{dm}$ ,  $\frac{\partial \mathbf{w}}{\partial m}$ ,

Konieczność wielokrotnego wykonania eliminacji układu równań, liniowych stawia na pierwszym miejscu sposób przygotowania równań oraz ich rozwiązania. Celem uzyskania możliwie dużej dokładności obliczeń zastosowano sposób eliminacji równań liniowych polegający na wykonaniu eliminacji z wyborem maksymalnego co do bezwzględnej wartości elementu w rozpatrywanym wierszu.

Program rozwiązywania równań liniowych ujęty jest w podprogramie 2.. Współczynniki przy niewiadomych oblicza się w podprogramie 1.

W obliczeniach krzywizny linii prądu, gdzie wymagana jest również duża dokładność określenia drugiej pochodnej, zastosowano metodę najmniejszych kwadratów, bardziej pracochłonną, ale dającą gładszą krzywą.

# Andrzej Witkowski

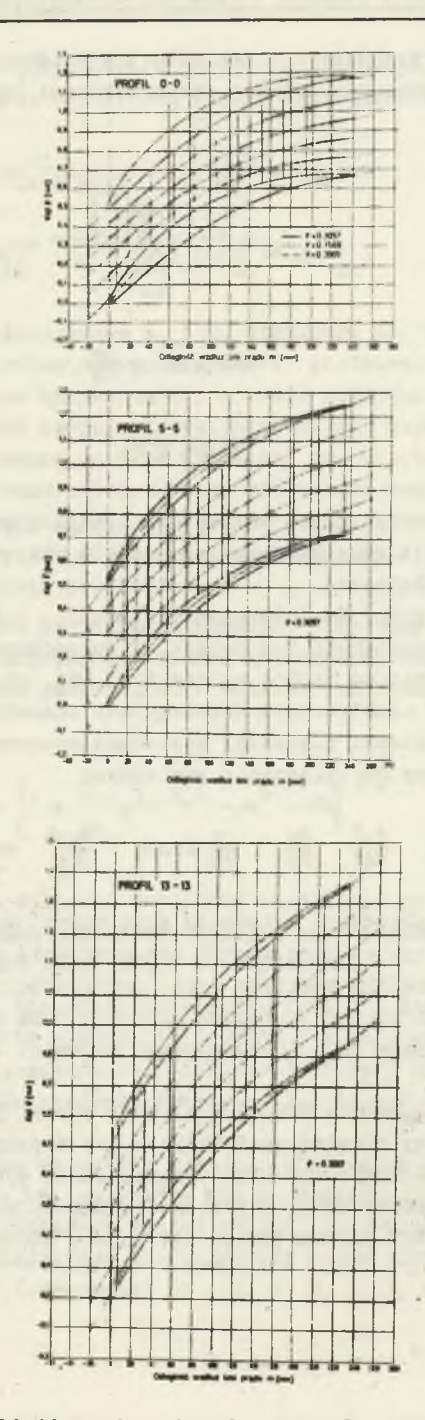

Rys. 5. Rozkład linii prądu w kanale międzyłopatkowym wirnika

 $\frac{56}{5}$ 

## 5. 'ffyniki obliczeń

Do analizy rozkładu parametrów przepływu w kierunku obwodowym wybrano trzy osiowosymetryczne powierzchnie prądu: przy piaście O - O, w części środkowej kanału 5 - 5 oraz przy osłonie zewnętrznej (13-13) (rys. 1). Obliczenia przeprowadzono dla trzech wskaźników wydajności. Do obliczeń przyjęto siatkę składającą się z 6 linii prądu i 15 linii obwodowych. Zagęszczono przy tym linie obwodowe w części wlotowej kanału, w której występują największe gradienty prędkości i ciśnień.

Przebieg linii prądu przepływu względnego przez koło łopatkowe *aa* trzech powierzchniach prądu przedstawia rysunek 5. W przekroju wylotowym palisad przy wykreślaniu linii prądu uwzględniono uśrednione w kierunku obwodowym odchylenie strug uzyskane z pomiarów.

Szczególne znaczenie dla o eny aerodynamicznej wieńców ma rozkład prędkości i ciśnień po obu stronach powierzchni łopatek.

Przedstawione na rysunkach 6 do 9 profile prędkości i ciśnień spełniają zasadniczo warunki sprawnego przepływu. Szczególnie charakterystyczny dla palisad sprężarkowych rozkład prędkości i ciśnień uzyskano dla profilu łopatki przy piaście (profil O-O) przy nominalnej i maksymalnej wartości wskaźnika wydajności (rys. 6,7). Spełniony jest tu wyraźnie warunek stopniowego narastania obciążania od wlotu w kierunku centralnych części profilu, a następnie spadku w kierunku spływu z łopatki. Niepokoi znaczny

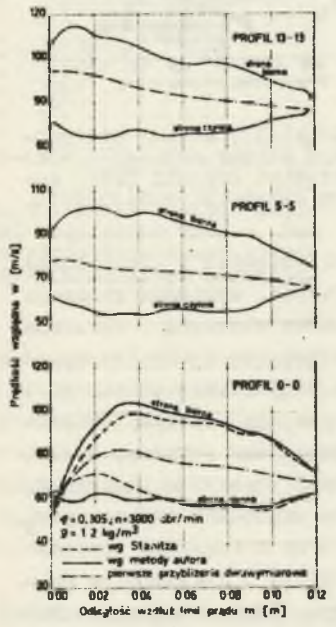

Rys. C. Roskład prędkości wzglę-<br>dnych wzdłuż strony – czynnej j dnych wzdłuż strony biernej powierzchni łopatki przy nominalnym wskaźniku wydajności

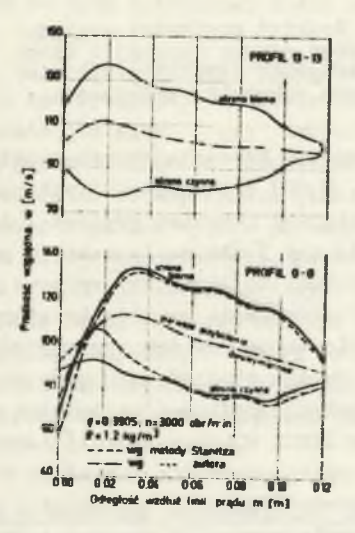

Rys. 7. Rozkład prędkości mzglę-<br>dnych wzdłuż strony czynnej i dnych wzdłuż strony biernej powierzchni łopatki przy maksymalnym wskaźniku wydajności

ujmujemy gradient prędkości po stronie podciśnieniowej łopatki, w obrębie krawędzi wlotowej najsilniej zaznaczający się przy stopie łopatki. Opóźnienie przepływu prowadzi do wzrostu grubości warstwy przyściennej, zniekształcenia profilu prędkości i w określonych warunkach do oderwania strugi od ścianki.

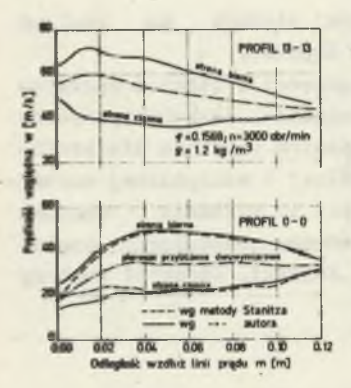

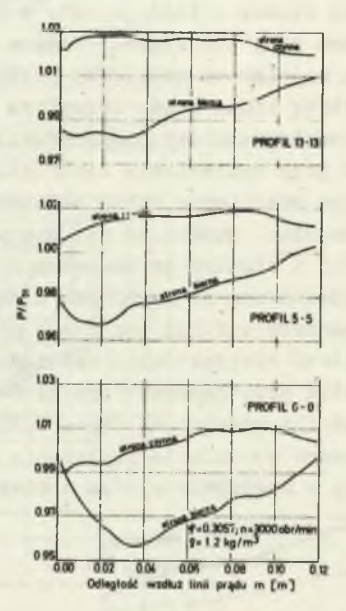

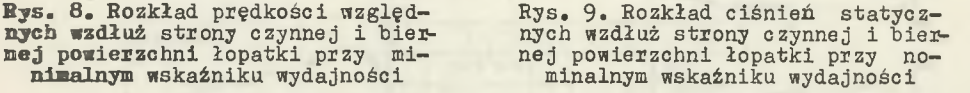

Porównanie przedstawionych wykresów z wykresami podanymi w literaturze 5, rys. E 16 dla sprężarkowych palisad opóźniających, wykazuje znacznie korzystniejszy przebieg prędkości i ciśnień, z punktu widzenia warunków tworzenia się i oderwania warstwy przyściennej, w badanym wieńcu sprężającym. Należy to tłumaczyć wpływem przyspieszenia merydionalnego strugi i małą dyfuzorowością kanałów łopatkowych. Korzystny wpływ przyspieszenia strugi ilustruje również rysunek 10, na którym naniesiono w trzech przekrojach kanału międzyłopatkowego osiowosymetrycznymi powierzchniami prądu linie stałych prędkości względnych odniesionych do prędkości obwodowej u<sub>na</sub> Przebieg linii w przeważającej części kanału świadczy o znacznym zróżnicowaniu pola parametrów przepływu w kierunku obwodowym i nieznacznym zmianom rozkładu prędkości i ciśnień w kierunku osiowym. Dopiero w części końcowej kanału występuje znaczne zróżnicowanie pola prędkości również w kierunku przepływu objawiające się poprzecznym przebiegiem linii stałych prędkości względnych w tym obszarze.

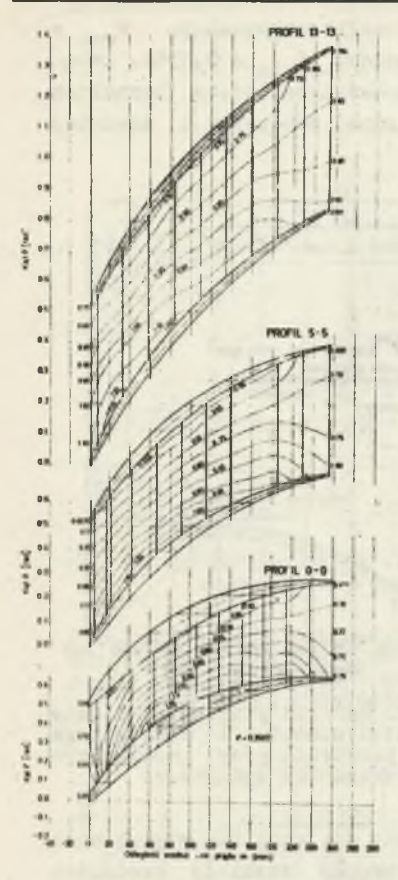

Rys. 10. Linie stałych prędkości względnych w/u<sub>2</sub> w ka-<br>nale międzyłopatkowym wirnika przy nominalnym wskaźniku wydajności

Wydaje się, że dalszą poprawę warunków przepływu w danym wieńcu można **Dy** uzyskać przez zastosowanie w końcowej części kanałów międzyłopatkowych dodatkowych krótkich łopatek prowadzących czynnik.

Końcowy wynik obliczeń uzyskiwano, zależności od wymaganej dokładności i przyjętych współczynników uśredniających przyrosty wybranych wielkości zmiennych, w procesie 40 do 60 iteracji.

Przy przyjętej w obliczeniach siatce złożonej z sześciu linii prądu i piętnastu obwodowych czas jednej iteracji wynosił około 1 minuty.

Przyjęto przy tym następującą dokładność obliczeń:

masy przepływającej między sąsiednimi li-

 $\mathcal{E}_1 = 0.000001 \text{ kg/s}$ 

odległości kątowej $\Delta v^p$   $\varepsilon_2$  = 0,0005 rad

Współczynniki zmniejszające kolejne przyrosty odległości oraz prędkości względnej zmieniały się od 1/100 w poczętkowej fazie obliczeń do 1/10 w końcowej fazie obliczeń.

Niezależnie od tego, **zważywszy** dużą liczbę zmiennych występujących w obliczeniach, niektóre z nich jak kąty czy pochodne  $\partial w\psi/\partial v$  i  $\partial w\psi/\partial m$  ustalano w początkowym okresie obliczeń aż do uzyskania stabilnej zbieżności. Uzyskane wyniki porównano

z wynikali teoretycznymi obliczeń wykonanych metodą Stanitza [?]• Porównania dokonano dla profilu przy piaście i trzech punktów charakterystyki aerodynamicznej wieńca (rys. 6, 7» 8). Stosunkowo dobrą zgodność wyników obserwuje się w części środkowej i końcowej profilu łopatki. W części wlotowej występują duże różnice w rozkładzie prędkości. Wynika to z trudności opisu warunków przepływu w płaszczyźnie krawędzi wlotowej łopatek wirnika.

# 6. Porównanie wyników obliczeń teoretycznych z wynikami pomiaru pola parametrów przepływu bezwzględnego [11]

Wiarygodność wyników obliczeń teoretycznych sprawdzono przez porównanie z wynikami sondowania przepływu w przekroju wlotowym i wylotowym wieńca, przeprowadzone dla trzech wskaźników wydajności: maksymalnym  $\phi_{\text{max}}$  = = 0,3905, obliczeniowym  $\phi_{\text{obj}}$  = 0,3057 i minimalnym  $\phi_{\text{min}}$  = 0,1568, leżącym na granicy pompowania. Odpowiadająca tym wskaźnikom liczba Reynoldsa obliczona dla średniej wartości prędkości względnej przepływu i średniej

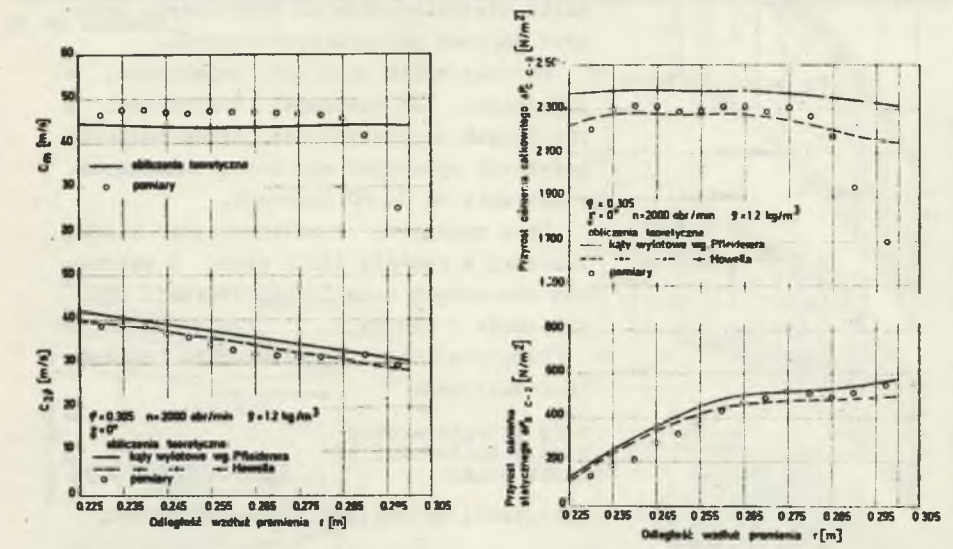

Rys. 11. Rozkład składowych prędkości bezwzględnych w przekroju wy-<br>lotowym wirnika przy – nominalnym lotowym wirnika przy wskaźniku wydajności

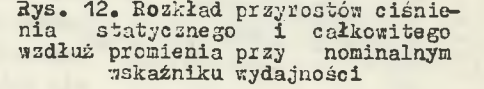

długości cięciwy szkieletowych łopatki zmieniała się przy tym w granicach od 12,6 x 10<sup>-5</sup> do 3,84 x 10<sup>-5</sup>. Porównaniu podlegały rozkłady prędkości bezwzględnych C<sub>n</sub> i C<sub>2</sub><sup>p</sup> (rys. 11, 13, 15) w przekroju wylotowym, wzdłuż wy*s o k o ś c i* łopatek oraz rozkłady przyrostów ciśnienia całkowitego i statycznego (rys. 12, 14). Na uwagę zasługuje znaczne podobieństwo charakteru przebiegu krzywych zarówno prędkości jak i przyrostów ciśnień wyznaczo nych obiema metodami. Podobieństwo bo zatraca się jedynie w sposób wyraźny w obszarze szczeliny nadłopatkowej.

Interesujące jest porównanie rozkładu składowych obwodowych prędkości bezwzględnych zmierzonych z obliczonymi, z wykorzystaniem kątów strug wyznaczonych metodą Howella. Występuje tu możliwosć sprawdzenia dokładności zarówno obliczeń jak i pomiarów.

Zgodnie z przewidywaniami najmniejsza zgodność porównywanych parametrów przepływu wystąpiła w punkcie bliskim granicy stabilnej pracy wieńca (rys. 15). Można zaobserwować tu znaczne zmniejszenie się rzeczywistych prędkości merydionalnych w górnej części łopatki, co należy tłumaczyć wystąpieniem w tym obszarze oderwania strumienia i odwrotnego przepływu.

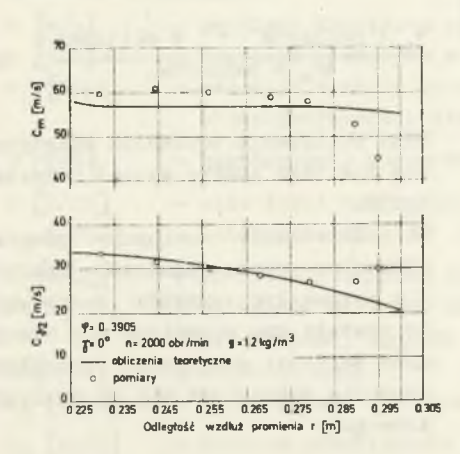

Rys. 13. Rozkład składowych prędkości bezwzględnych w przekroju wylo-<br>towym wirnika przy maksymalnym towym wirnika przy maksymalnym wskaźniku wydajności

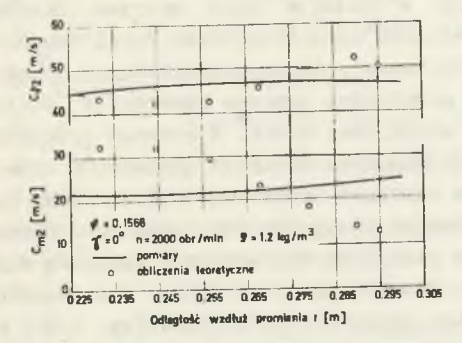

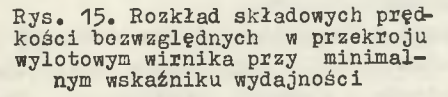

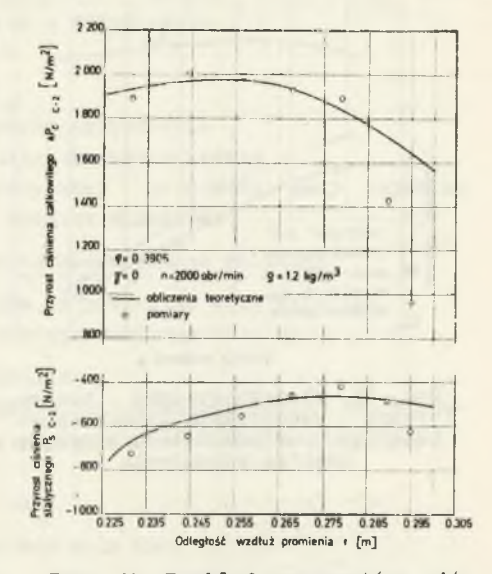

Rys. 14. Rozkład przyrostów ciśnienia statycznego i całkowitego wzdłuż promienia przy maksymalnym wskaźniku wydajności

Wpływ szczeliny nadłopatkowej wyraża się w silnym zróżnicowaniu pola parametrów przepływu i w efekcie znacznym obniżeniu wartości przyrostu ciśnienia statycznego i całkowitego w porównaniu z przyrostami obliczonymi teoretycznie.

Na rysunku 16 przedstawiono teoretyczną, bezwymiarową charakterystykę wieńca, uwzględniającą wpływ skończonej liczby łopatek, obliczoną dla trzech wartości natężenia przepływu c zynnika.

Teoretyczny przyrost ciśnienia całkowitego w wieńcu, obliczono po uprzed-

nim uśrednieniu rozkładu lokalnych wartości ciśnienia w przekroju wlotowym i wylotowym wirnika. Charakterystykę rzeczywistą wynikającą z obliczeń teoretycznych wyznaczono po uprzednim przemnożeniu wartości teoretycznych wskaźników spiętrzenia przez odpowiadającą im wartość sprawności przepływowej uzyskanej z pomiarów.

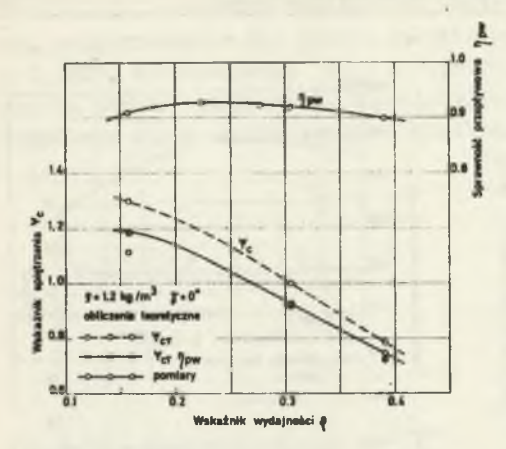

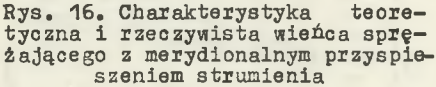

Najlepszą zgodność wyników teoretycznych z wynikami doświadczalnymi otrzymano przy nominalnej wydajności wieńca. Określony z zależności

$$
\frac{\Psi \text{ z poniarón } -\Psi_c \text{ z obliczén}}{\Psi_c \text{ z poniarów}} \text{ . } 100
$$

błąd obliczenia wskaźnika spiętrzenia dla tego punktu wynosi niecałe 1,25».

Na podkreślenie zasługuje również stosunkowo duża zgodność wyników dla pozostałych punktów zważywszy, że zostały one określone dla skrajnych wartości natężenia przepływu znacznie różniących się od obliczeniowego.

#### 7. Wnioski końcowe

Podsumowując treść rozważań zawartych w niniejszej pracy można stwierdzić, że dla danego przepływu o stosunkowo niewielkim przyroście 'ciśnienia, otrzymane wyniki teoretyczne dają w obszarze poza wpływem warstw przyściennych tworzących się wzdłuż ścianek ograniczających kanał łopatkowy oraz promieniowej szczeliny wierzchołkowej, dobre przybliżenie obrazu przepływu rzeczywistego. Wniosek ten potwierdza zarazem obserwacje wielu autorów cytowanych w części wstępnej niniejszej pracy. W szeregu przedstawionych przypadków nie tylko charakter krzywych rozkładu parametrów przepływu, lecz również wartości liczbowe uzyskane na drodze obliczeniowej są porównywalne z odpowiednimi wynikami badań przepływu rzeczywistego. Można stąd wnioskować o poprawności analizy przepływu względnego w kanałach międzyłopatkowych wirnika, tym bardziej, że zważywszy na dobre prowadzenie czynnika w tym obszarze, warunki są tam znacznie korzystniejsze niż w płaszczyźnie krawędzi wlotowych i wylotowych łopatek.

Uzyskane rozkłady prędkości względnych w kanałach mlędzyłopatkowych, a w szczególności rozkłady obciążenia wzdłuż profili odpowiadają przebiegom charakterystycznym dla sprawnych przepływów w wieńcach sprężających. Obserwacja ta stanowi dalsze potwierdzenie słuszności przyjętego wysokiego obciążenia aerodynamicznego wieńca badanego typu.

Przedstawiona w pracy metoda obliczeń wymaga dalszej konfrontacji z wynikami badań przepływu rzeczywistego, w szczególności w układzie wirującym, w celu uzyskania danych umożliwiających uwzględnienie w obliczaniach wpływu grubośoi warstwy przyściennej, rozkładu współczynników strat tarcia w kierunku osiowym i wzdłuż wysokości kanału łopatkowego oraz zmian kątów natarcia i wylotowych strug z wydajnością.

# Zestawienie oznaczeń

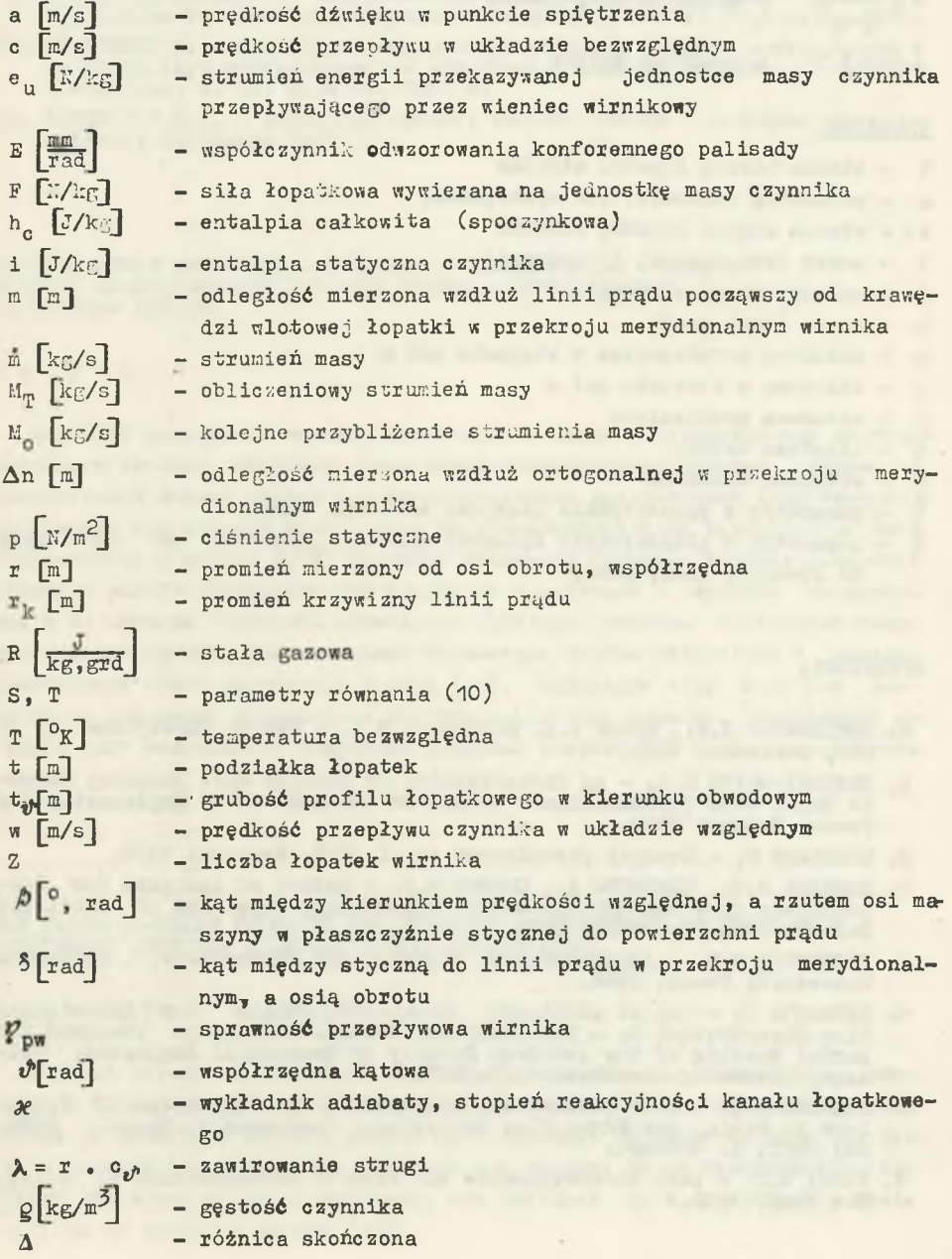

*1* - stopień przewężenia przekroju przepływowego kanału międzyłopatkowego wirnika

$$
\Phi = \frac{4 \cdot \Phi}{\pi d_2^2} \frac{V}{d_2} - wskaznik wydajności
$$

$$
\Psi = \frac{2\Delta p_0}{g u_2^2} \qquad \text{wskafnik spietzenia}
$$

$$
\omega \text{[1/s]} - \text{predkość kątowa}
$$

### Wskaźniki

- b strona bierna łopatki wirnika
- c parametry całkowite lub spoczynkowa
- cz strona czynna łopatki wirnika
- i numer ortogonalnej (obwodowej)
- j kolejny numer iteracji
- k numer linii prądu
- m składowa merydionalna w kierunku osi m
- n składowa w kierunku osi n
- r składowa promieniowa
- z składowa osiowa
- v - składowa obwodowa
- 1 parametry w płaszczyźnie krawędzi wlotowej wirnika
- 2 parametry w płaszczyźnie krawędzi wylotowej wirnika, lub odniesione do średnicy zewnętrznej

## LITERATURA

- 1. DEMIDOWICZ B.P., MARON I.A, SZUWAŁOWA E.I. Metody numeryczne cz. II PWN, Warszawa, 1965.
- 2. GRBGCRY-SMITH D.G. An Investigation of Annulus Wall Boundary Layers in Axial Plow Turbomachines. Trans, of the ASME J. of Engineering for Power, October 1970.
- 3. GUNDLACH R. Maszyny przepływowe cz. I ,PWN, Warszawa 1970.
- 4. HAMRICK J.T., GINSBURG A., OSBORN W.M. Method of Analyzis for Compressible flow through Mixed-Flow Centrifugal Impellers of Arbitrary Design. NACA-Rep. 1082, 1952.
- 5. HAWTHCRNE W.R. Aerodynamic of Turbines and Compressors. Princeton University Press, 1964.
- 6. KATSANIS T. Use of Arbitrary Quasi-Orthogonals for Calculating Plow Distribution in a Turbomachine. Technical Preprint prepared for Annual Meeting of the American Society of Mechanical Engineers. Chicago, Illinois, November, 1965, NASA.
- 7 STANITZ J.D. Some Theoretical Aerodynamic Investigations of Impellers in Radial and Mixed Plow Centrifugal Compressors. Trans. ASMS, may 1952, **s.** 473-497.
- 8. VAVRA M.H. Aero Thermodynamics and Plow in Turbomachines J. Wiley, New York, 1960.
- 9. WAISH J.L., AHLBERG J.H., NILSON E.N. Best Approximation Properties of the Spline Fit. Jour, Math, and Mech. vol. 11, no. 2, Mar. 1962,  $s. 225 - 234.$
- 10. WITKOWSKI A. Osiowosymetryczne pole prędkości i ciśnień w osiowym wieńcu sprężającym z merydionalnym przyspieszeniem strumienia. Zeszy-ty Naukowe Politechniki Sląskiej, Energetyka, zeszyt 31, Gliwice, 1969.
- 11. WITKOWSKI A. Badania aerodynamiczne osiowego wieńca sprężającego z merydiontlnym przyspieszeniem strumienia. Zeszyty Naukowe Pol. Sl. Energetyka, z. 40, Gliwice, 1971 r.
- 12. ŻUKOWSKIJ M.I. Aerodinamiczeskij rasczet potoka w osiewych turbomąszinach, Leningrad 1967.

РАСПРЕДЕЛЕНИЕ СКОРОСТЕЙ И ДАВЛЕНИИ В МЕМЛОПАТОЧНЫХ КАНАЛАХ ОСЕВОГО КОМПРЕССОРНОГО РАБОЧЕГО КОЛЕСА С ШЕРИДИ. ОНАЛЬНО УСКОРЕННЫЙ ПОТОКОМ

#### Pespмe

В работе приводится метод теоретического анализа стационарного пространственного течения, невязкого газа через компрессорное рабочее колесо с произвольной формой втулки и с пространственно построенными лопатками. Предполагается что течение имеет место на осесимметрических поверхностях тока определенных в работе [10]. Получено уравнение движения которое разрешают сделание расчёта распределения скоростей и давлений в окружном направлении и по обводам профилей. Вычисления проведено методом последовательных приближений на ЭЦВМ для начальных параметров потока полученных с аэродинамического опыта модельного колеса [11], благодаря чему получено возможность сравнения результатов расчета с опытными данными. Приведенный алгоритм даёт возможность получения концевых результатов после одного пуска машины.

### THE BIADE-TO-BLADE VELOCITY AND PRESSURE DISTRIBUTION IN AXIAL-FLOW COMPRESSOR IMPELLER WITH MERIDIONAL ACCELERATION

#### Summary

In this report, a method of analysing steady three - dimensional, nonviscous flow through a model compressor impeller with arbitrary hub, and blades of arbitrary spatial shapes is presented. In order to make the analysis manageable, the stream surfaces are assumed to be axisymmetric. Position and shape of these surfaces, are obtained by a meridional plane solution in previous report 10.

This report presents the analysis method for a blade-to-blade solution using quasi - orthogonals and discusses the numerical techniques required for obtaining solution using a digital computer. The results from the theoretical investigation of the flows past an isolated rotor row are compared with the experimental predictions. It is also interesting to compare thé blade to blade surface velocieties obtained here, with those obtained by the Stanitz's method  $[7]$ . A solution may be obtained in a single computer run with a electronic digital computer.